## On Desktop Computer

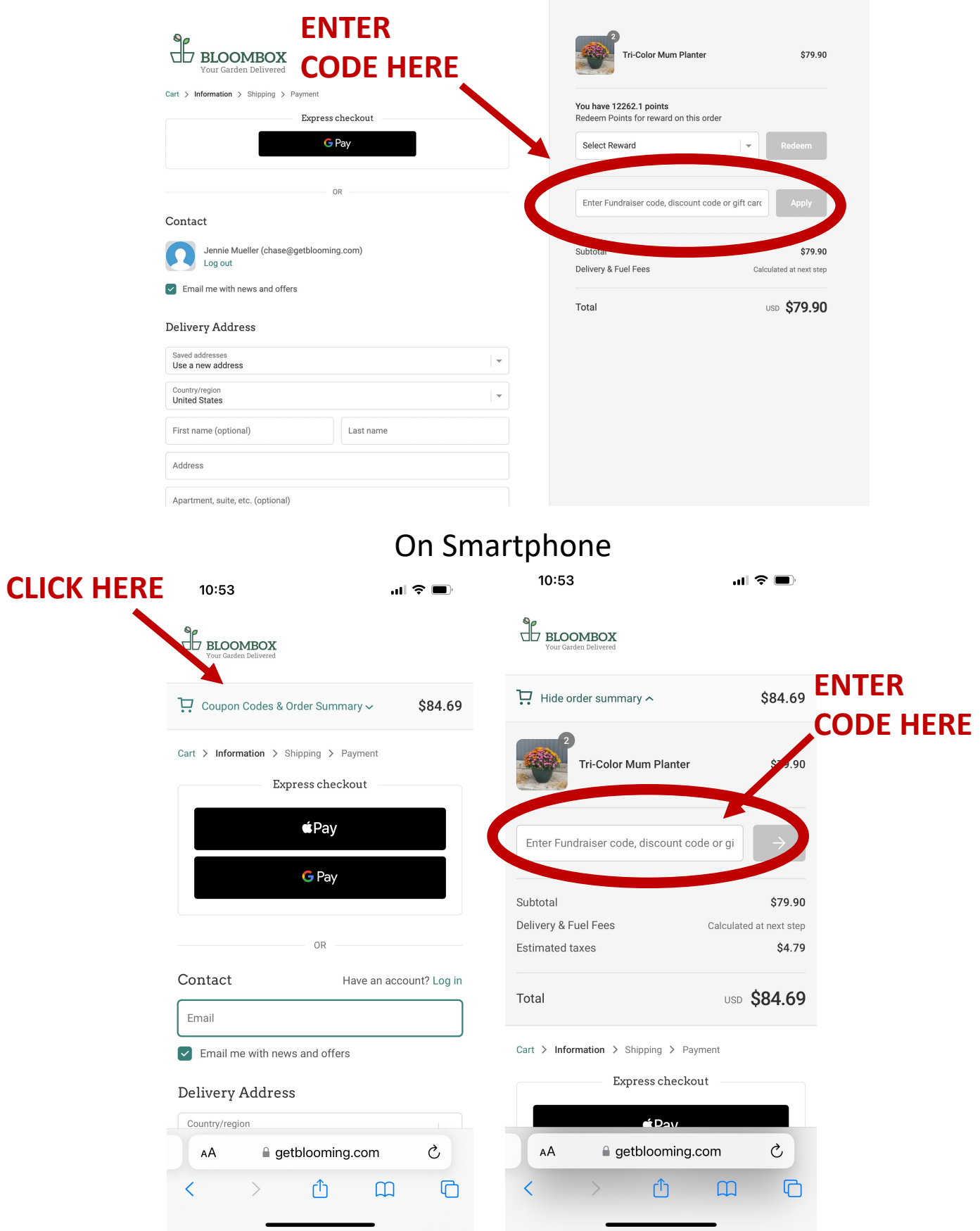